# Муниципальное казенное образовательное учреждение «Погорельская средняя общеобразовательная школа»

Принята: на заседании Утверждаю: педагогического совета Директор МКОУ

№2 от 31.08.2023. «Погорельская СОШ»

МУНИЦИПАЛЬНОЕ КАЗЕННОЕ ОБЩЕОБРАЗОВАТЕЛЬНОЕ УЧРЕЖДЕНИЕ "ПОГОРЕЛЬСКАЯ<br>СРЕДНЯЯ СРЕДНЯЯ ОБЩЕОБРАЗОВАТЕЛЬНАЯ ШКОЛА" ОБЩЕОБРАЗОВАТЕЛЬНАЯ ШКОЛА" Дата: 2023.08.31 13:37:54 +05'00'

Подписано цифровой подписью: МУНИЦИПАЛЬНОЕ КАЗЕННОЕ ОБЩЕОБРАЗОВАТЕЛЬНОЕ УЧРЕЖДЕНИЕ "ПОГОРЕЛЬСКАЯ СРЕДНЯЯ

**Дополнительная общеобразовательная общеразвивающая программа технической направленности "Мир мультимедиа технологий" Уровень освоения программы: общекультурный ознакомительный Возраст обучаемых: 10 - 17 лет Срок реализации: 1 год**

 $\overline{\phantom{a}}$  , and the contract of the contract of the contract of the contract of the contract of the contract of the contract of the contract of the contract of the contract of the contract of the contract of the contrac

Автор-составитель: Кожевникова Елена Игоревна, педагог дополнительного образования первой квалификационной категории

с. Погорелка, 2023 г

# **Паспорт программы**

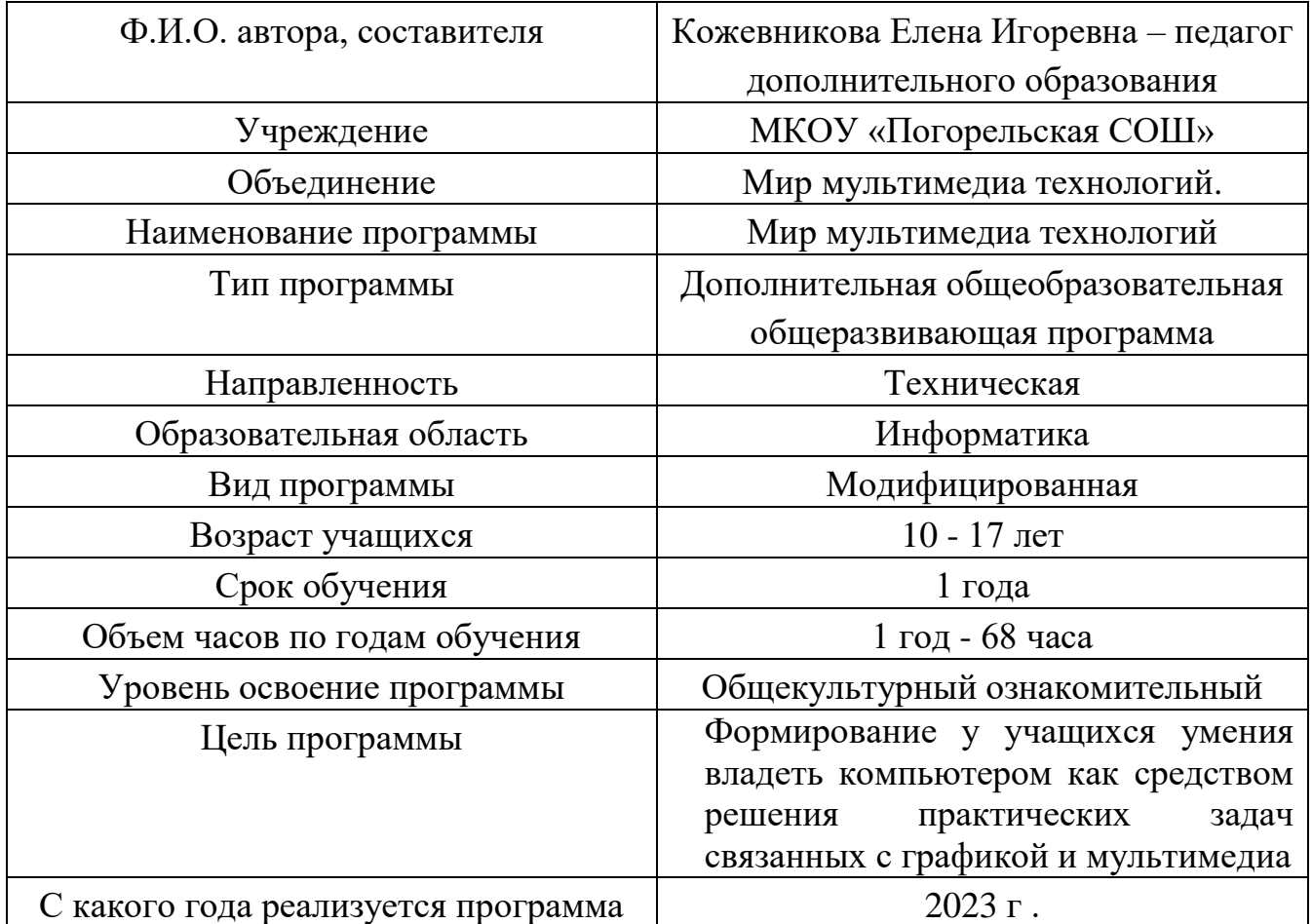

# **ПОЯСНИТЕЛЬНАЯ ЗАПИСКА**

Дополнительная общеобразовательная общеразвивающая программа (далее Программа) относится к *технической направленности* и опирается на нормативно – правовую базу:

- Федеральный закон «Об образовании в РФ» от 29.12.2012 №273 ФЗ;
- Концепцию развития дополнительного образования детей от 04.092014 № 1726 $p$ ;
- Порядок организации и осуществления образовательной деятельности по дополнительным общеобразовательным программам от 09.11.2018 г. №196;
- Санитарно эпидимиологические требования к устройству, содержанию и организации режима работы образовательных организаций дополнительного образования детей от 04.07.2014 №41;
- Методические рекомендации по разработке дополнительных общеобразовательных (общеразвивающих) программ в Курганской области, утверждённых Департаментом образования и науки Курганской области, 2017г.;
- Устав учреждения.

**Актуальность:** В современном мире умение представить себя и свою работу очень важно, поэтому программа данного факультатива отражает потребности учащихся и школы.

**Новизна:** Программа учебного курса «Мир мультимедиа технологий» направлена на междисциплинарную проектно-художественную деятельность с интегрированием естественнонаучных, технических, гуманитарных знаний, а также на развитие инженерного и художественного мышления обучающегося.

**Педагогическая целесообразность** состоит в том, что данная программа позволит выявить заинтересованных учащихся, проявивших интерес к знаниям, оказать им помощь в формировании устойчивого интереса в сфере мультимедиа технологий. В результате её успешной реализации ожидается увеличение числа желающих продолжить свое обучении в профильных учреждениях высшего и среднего звена.

#### **Принципы**, **лежащие в основе программы:**

- доступность (соответствие возрастным и индивидуальным особенностям);

- наглядность (иллюстративность, наличие дидактических материалов);

- демократичность и гуманизм (взаимодействие педагога и обучающегося в социуме, реализация собственных творческих потребностей);

творческой индивидуальности (характеристика личности, которая в самой полной мере реализует, развивает свой творческий потенциал);

- научность (обоснованность, наличие методологической базы и теоретической основы);

- уважения и доверия (добровольное включение ребёнка в ту или иную деятельность);

- «от простого к сложному» (научившись элементарным навыкам работы, ребенок применяет свои знания в выполнении сложных творческих работ).

**Цель программы:** Формирование у учащихся умения владеть компьютером как средством решения практических задач связанных с графикой и мультимедиа, подготовив учеников к активной полноценной жизни и работе в условиях технологически развитого общества.

### **Задачи программы:**

# **обучающие**:

- Научить учащихся создавать обрабатывать информацию с использованием мультимедиа технологий
- Включение учащихся в практическую исследовательскую деятельность
- Развитие мотивации к сбору информации.
- Научить учащихся пользованию Интернетом.

# **развивающие**:

- формировать 4K-компетенции (критическое мышление, креативное мышление, коммуникация, кооперация);
- способствовать расширению словарного запаса;
- способствовать развитию памяти, внимания, технического мышления, изобретательности;
- способствовать формированию интереса к знаниям;
- способствовать формированию умения практического применения полученных знаний;
- сформировать умение формулировать, аргументировать и отстаивать своё мнение;
- сформировать умение выступать публично с докладами, презентациями и т. п.

# **воспитательные:**

- воспитывать аккуратность и дисциплинированность при выполнении работы;
- способствовать формированию положительной мотивации к трудовой деятельности;
- способствовать формированию опыта совместного и индивидуального творчества при выполнении командных заданий;
- воспитывать трудолюбие, уважение к труду;
- формировать чувство коллективизма и взаимопомощи;
- воспитывать чувство патриотизма, гражданственности, гордости за отечественные достижения в промышленном дизайне.

**Объём и срок освоения программы:** Общее количество учебных часов – 72. Периодичность и продолжительность занятий – 1 раз в неделю по 2 часа с перерывом -15 мин.

# **Форма обучения по программе:** очная.

**Особенности организации образовательного процесса:** Программа реализуется в разновозрастной группе на базе Погорельской СОШ

# **Предметные результаты**

В результате освоения программы обучающиеся должны знать:

- правила безопасности и охраны труда при работе с учебным и лабораторным оборудованием.

- возможности графического редактора и назначение управляющих элементов;
- особенности растровой графики;
- графические объекты-примитивы;
- технологию создания и редактирования графических объектов.
- назначение и функциональные возможности PowerPoint;
- объекты и инструменты PowerPoint;
- этапы создания презентации;
- технологию работы с каждым объектом презентации.

#### уметь:

- создавать и редактировать любой графический объект;
- осуществлять действия с фрагментом и с рисунком в целом.
- создать слайд;
- изменить настройки слайда;
- создать анимацию текста, изображения;
- вставить в презентацию звук и видеоклип;
- создать презентацию из нескольких слайдов.

### **Формы аттестации:**

Подведение итогов реализуется в рамках презентации и защиты результатов выполнения кейсов, представленных в программе.

### **формы демонстрации результатов обучения**

Представление результатов образовательной деятельности пройдёт в форме публичной презентации решений кейсов командами и последующих ответов выступающих на вопросы наставника и других команд.

**формы диагностики результатов обучения** Беседа, тестирование, опрос.

#### **Материально – техническое обеспечение: Кабинет ТОЧКА РОСТА**

• Рабочее место обучающегося:

ноутбук: производительность процессора (по тесту PassMark

— CPU BenchMark http://www.cpubenchmark.net/): не менее

2000 единиц; объём оперативной памяти: не менее 4 Гб; объ-

ём накопителя SSD/еММС: не менее 128 Гб (или соответствующий по характеристикам персональный компьютер с монитором, клавиатурой и колонками); мышь.

• Рабочее место наставника:

ноутбук: процессор Intel Core i5-4590/AMD FX 8350 — аналогичная или более новая модель, графический процессор NVIDIA GeForce GTX 970, AMD Radeon R9 290 — аналогичная или более новая модель, объём оперативной памяти: не менее 4 Гб, видеовыход HDMI 1.4, DisplayPort 1.2 или более новая модель (или соответствующий по характеристикам персональный компьютер с монитором, клавиатурой и колонками); презентационное оборудование с возможностью подключения к компьютеру — 1 комплект; флипчарт с комплектом листов/ маркерная доска, соответствующий набор письменных принадлежностей — 1 шт.; единая сеть Wi-Fi.

### **Программное обеспечение:**

- операционная система Windows XP или др.;
- графический редактор Paint;
- текстовый процессор Word  $(2003, 2007)$ ;
- программа презентаций PowerPoint  $(2003, 2007)$ ;
- программа Gif-аниматор;
- программа киностудии Windows Live.

### **Учебный план.**

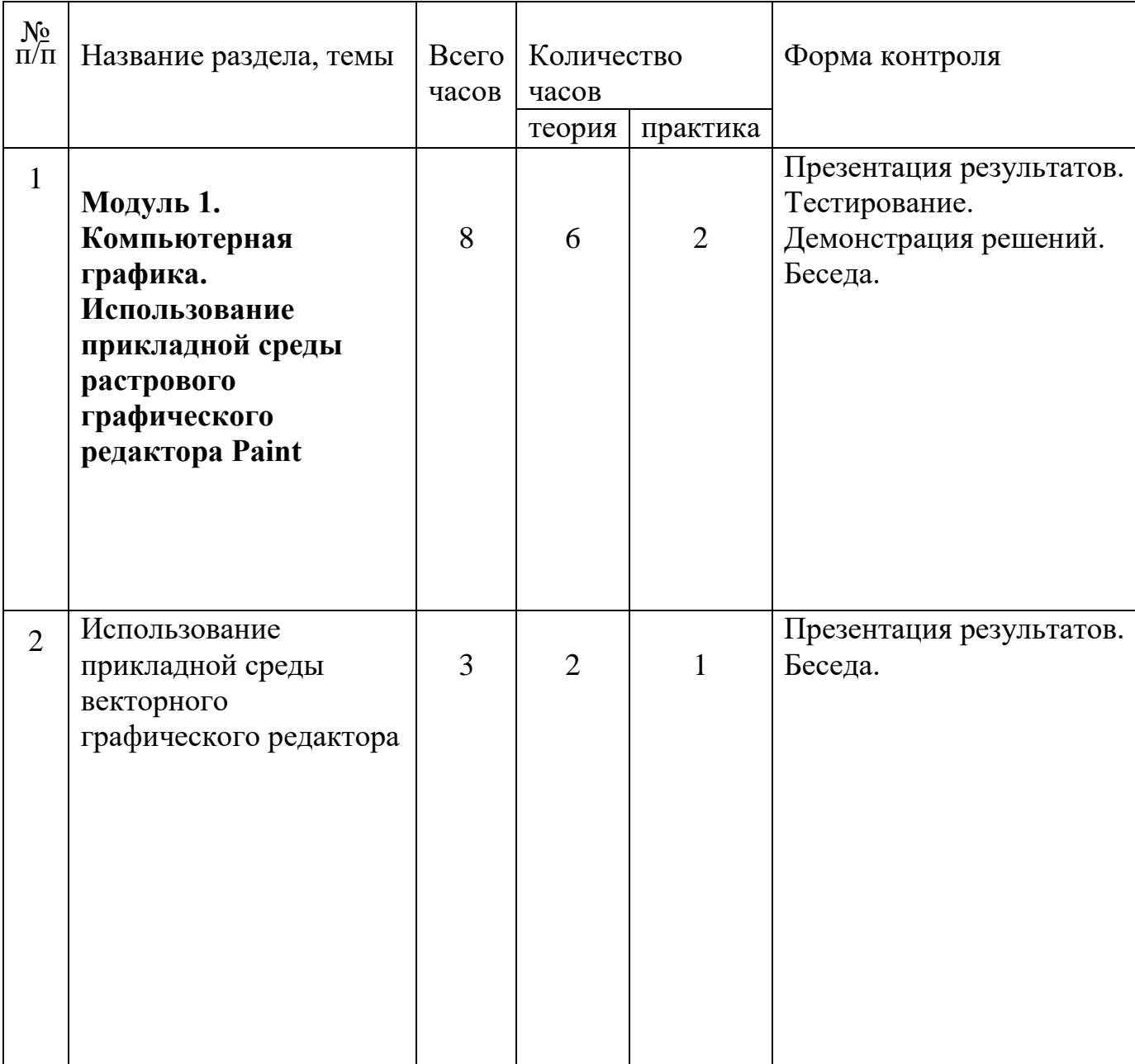

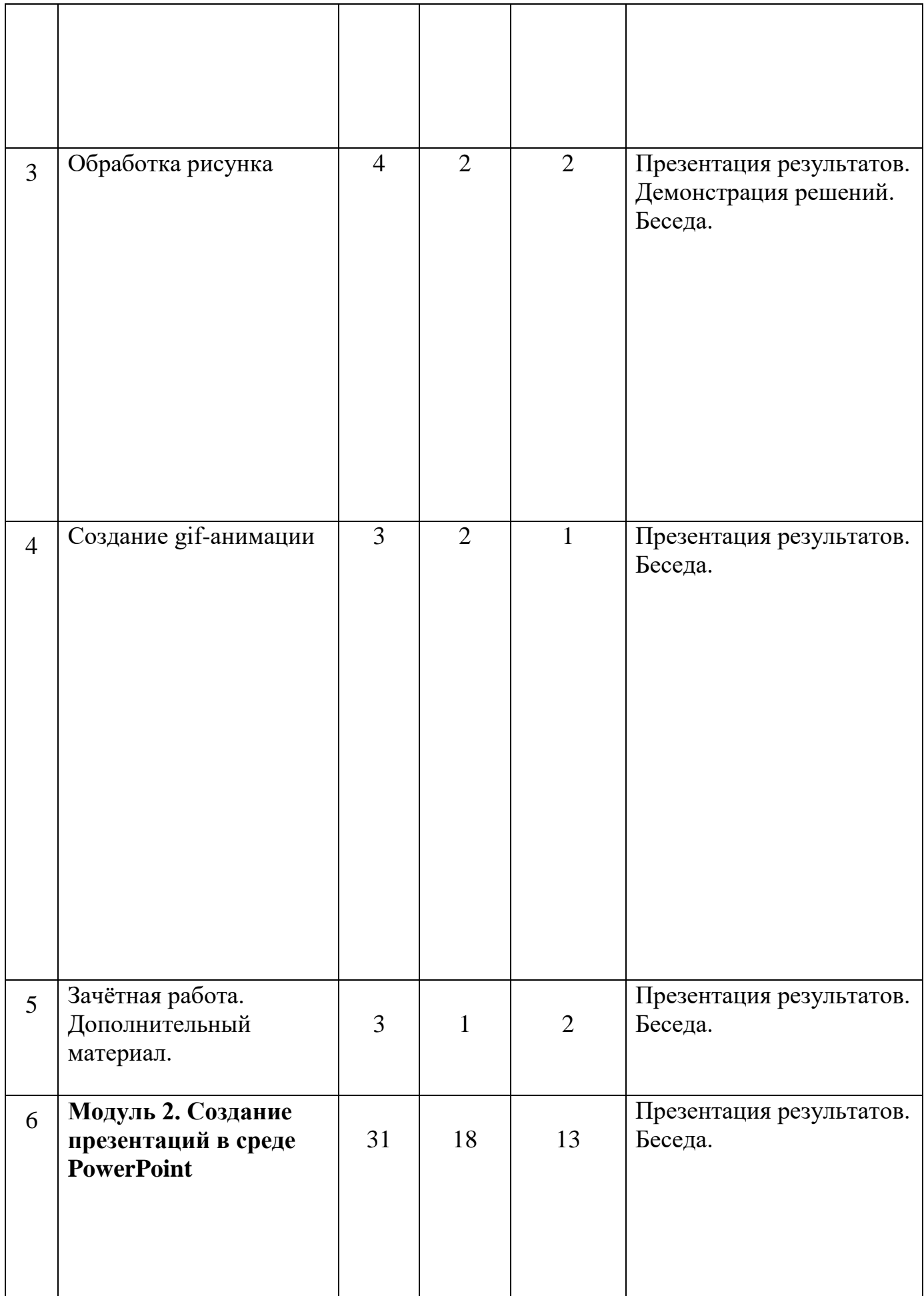

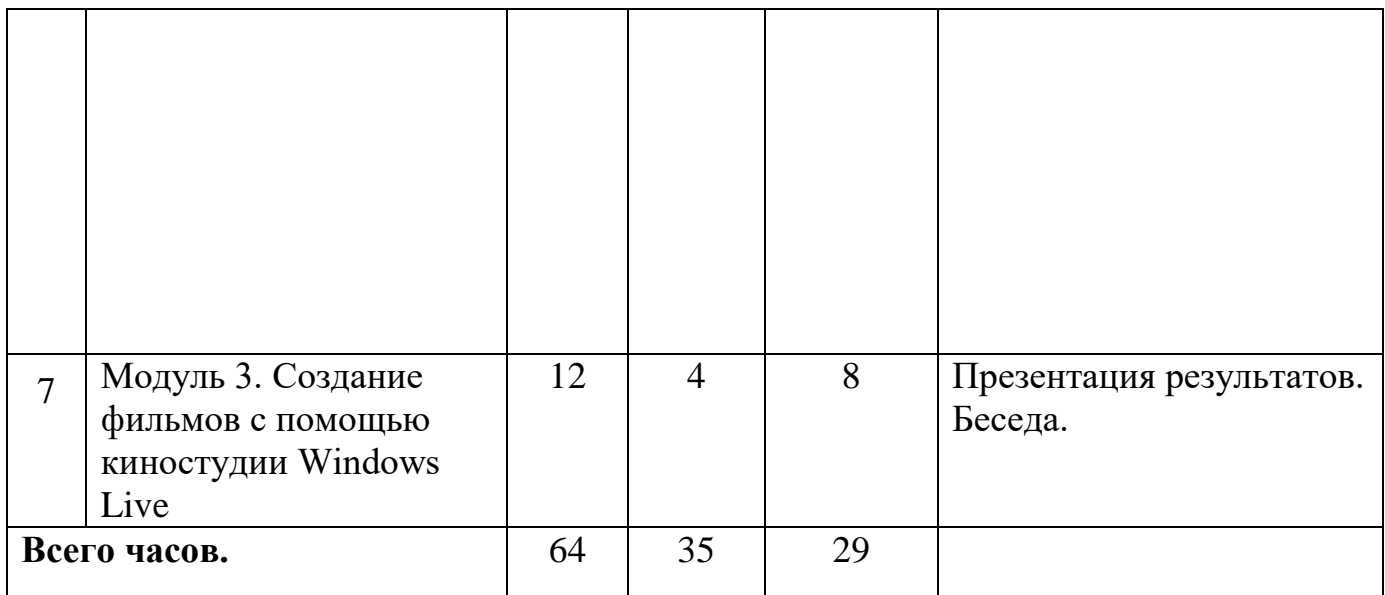

### **Содержание программы.**

#### **Модуль 1. Компьютерная графика**

Назначение графических редакторов. Растровая графика. Объекты растрового редактора. Инструменты графического редактора. Создание и редактирование рисунка с текстом.

Назначение графических редакторов. Векторная графика. Объекты векторного редактора. Инструменты графического редактора. Создание и редактирование рисунка с текстом.

Сканирование рисунков, фотографий. Обработка изображений с помощью программы Picture Manager и Paint. Работа с Gif-аниматором.

#### **Модуль 2. Создание презентаций в среде PowerPoint**

Возможности и область использования приложения PowerPoint. Типовые объекты презентации. Группы инструментов среды PowerPoint. Технология создания презентации. Вставка звука и видеоклипов в презентацию. Настройка анимации. Создание нескольких слайдов согласно сценарию.

#### **Модуль 3. Создание фильмов с помощью киностудии Windows Live**

Создание и редактирование фильмов с помощью программы Windows - Movie Maker. Основные сведения о сборниках, проектах и фильмах. Основные правила съемки видеоматериалов и монтажа фильма. Основные правила съемки видеоматериалов и монтажа фильма. Импорт материалов. Монтаж и сохранение проекта. Эффекты проекта. Уровень звука.

Начало учебного периода: 2022г Окончание учебного периода:2023г Количество учебных недель: 32 (с каникулами)

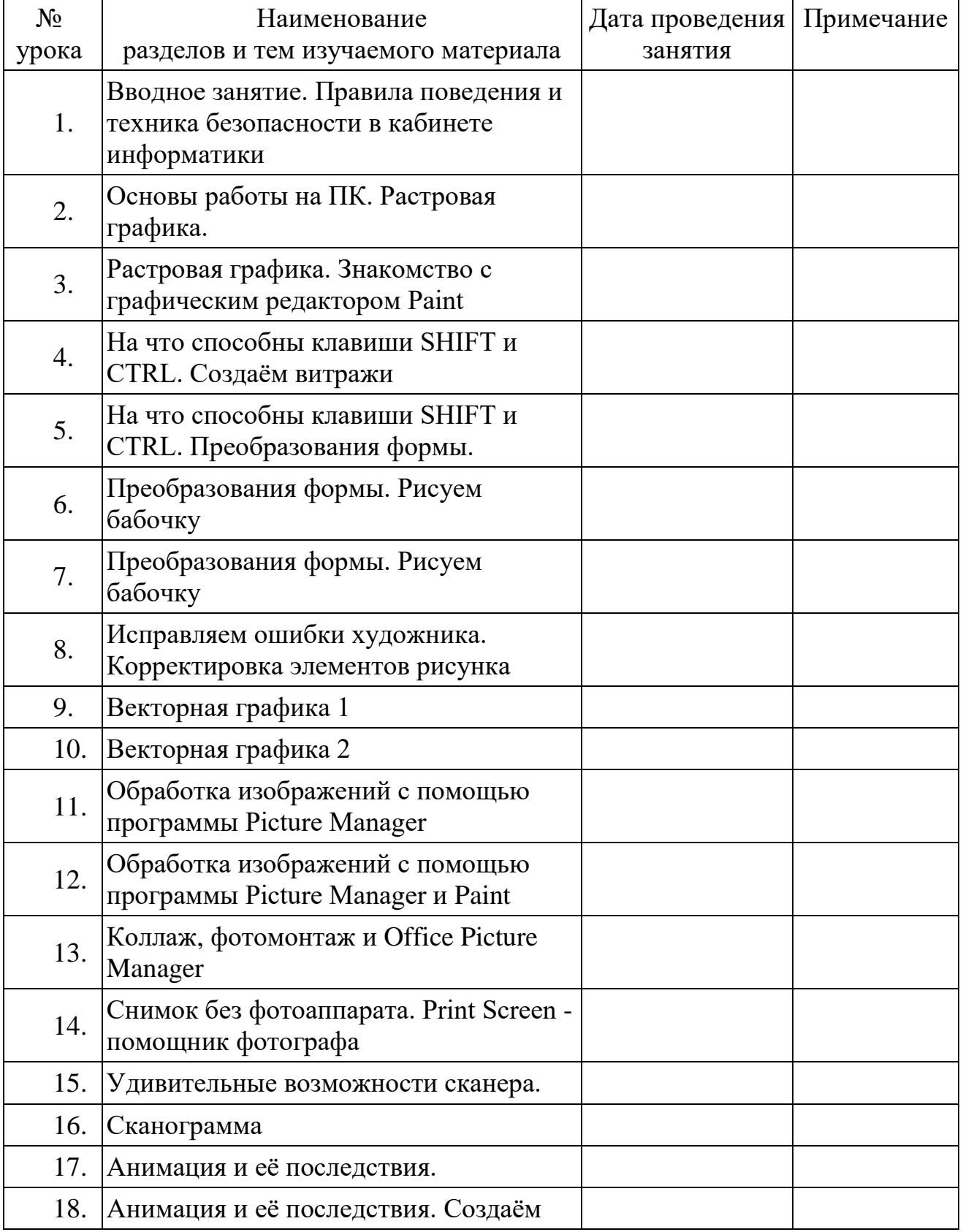

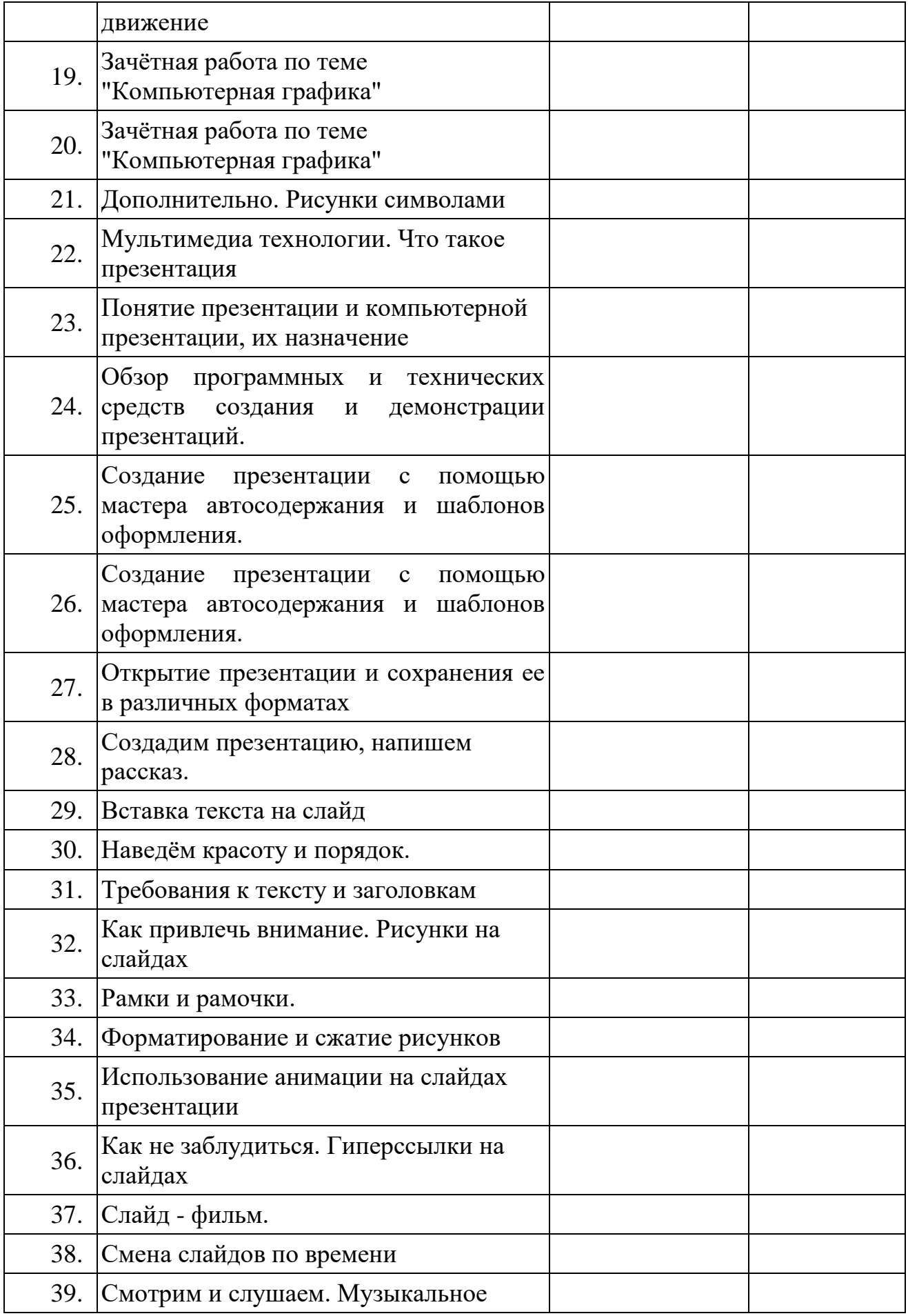

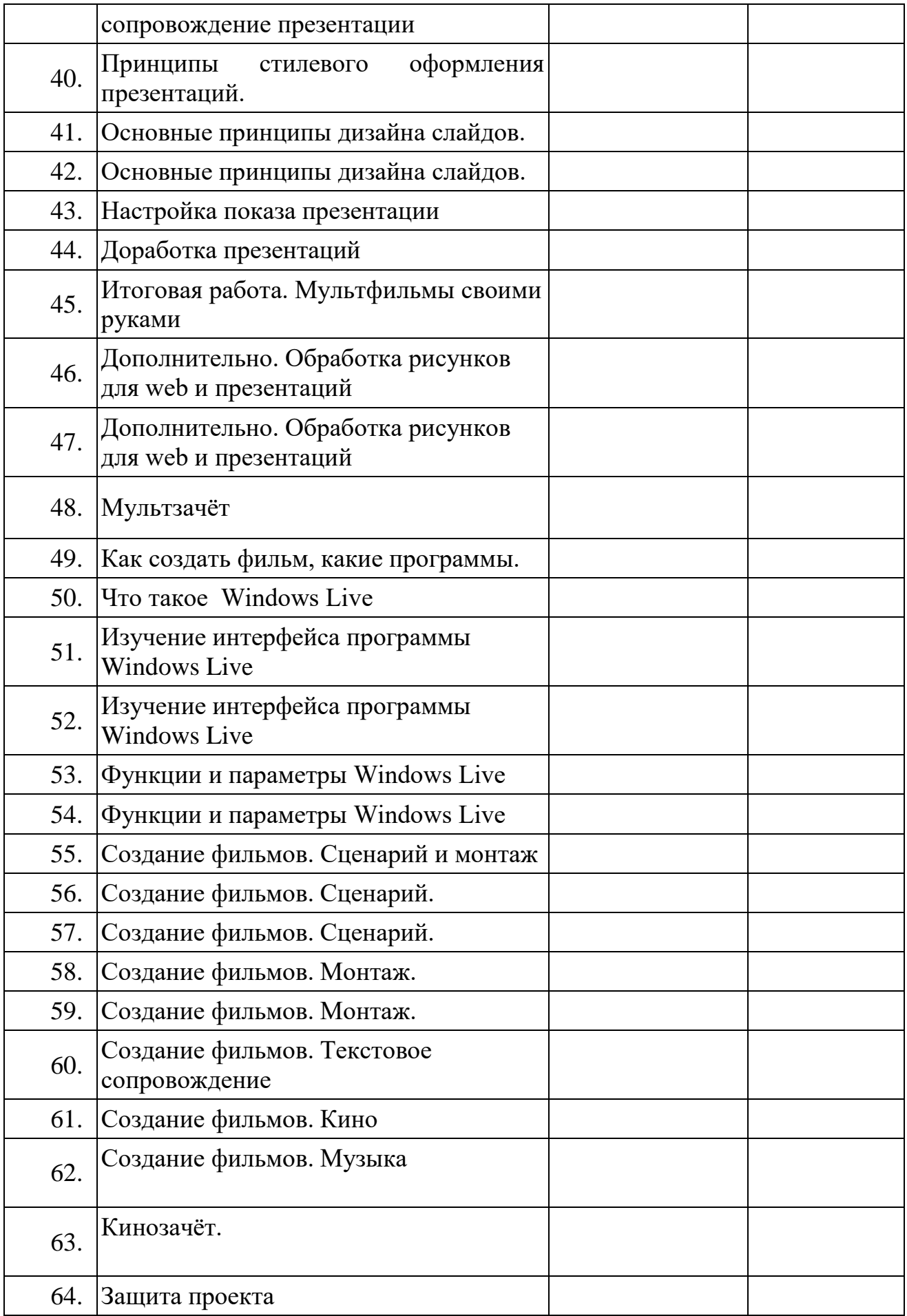

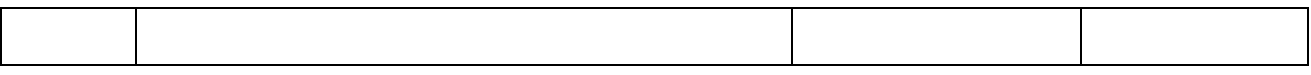

#### **Методическое обеспечение программы**

**Формы организации образовательного процесса:** Основными формами работы в объединении «Мир мультимедиа технологий», - является учебнопрактическая деятельность. На занятиях используются различные формы работы, это *—* групповая*,* которая предполагает наличие системы «руководитель - группа - учащийся»; парная, которая может быть представлена парами сменного состава; где действует разделение труда, которое учитывает интересы и способности каждого учащегося, существует взаимный контроль перед группой.

В обучении используются **дидактические принципы:**

- наглядности;
- доступности;
- гуманистической направленности;
- свободы выбор.

### **Методы обучения**:

- словесный (беседа, лекция);
- наглядный (показ, демонстрация);
- практический ;
- исследовательский**.**

#### **Виды занятий:**

- практическое занятие;
- лекция;

#### **Формы организации занятий:**

- **-** выставки
- практическое занятие;
- лекции;

 **Методы обучения***:* репродуктивный метод (деятельность обучаемых носит алгоритмический характер, т.е. выполняется по инструкциям, предписаниям, правилам в аналогичных, сходных с показанным образцом ситуациях); объяснительно-иллюстративный метод; метод проблемного изложения материала; частично поисковый и исследовательский методы.

### **Список литературы.**

- 1. Макарова Н.В. Программа по информатике (системно-информационная концепция). – СПб.: Питер, 2004.
- 2. Информатика. 10-11 кл. / Под ред. Н.В. Макаровой. СПб.:Питер, 2003.
- 3. Информатика. 5-6 кл. / Под ред. Н.В. Макаровой. СПб.:Питер, 2004.
- 4. Информатика. 7-9 класс. Базовый курс. Практикум по информационным технологиям / Под ред. Н.В. Макаровой. – СПб.:Питер, 2003.
- 5. Куприянов Н.И. Рисуем на компьютере: Word, Photoshop, CorelDRAW, Flash. – СПб.: Питер, 2006.
- 6. Intel® "Обучение для будущего": Учеб. пособие 7-е изд., испр. М.: Интернет-Университет Информационных Технологий, 2006. – 128 с. + CD.
- 7. http://designet.ru/.
- 8. http://www.cardesign.ru/.
- 9. https://www.behance.net/.
- 10.http://www.notcot.org/.